#### Web Scraping

Ben Williams October 9<sup>th</sup> 2020

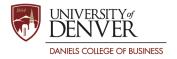

# Non-Static Websites

- Dynamic Websites
- APIs

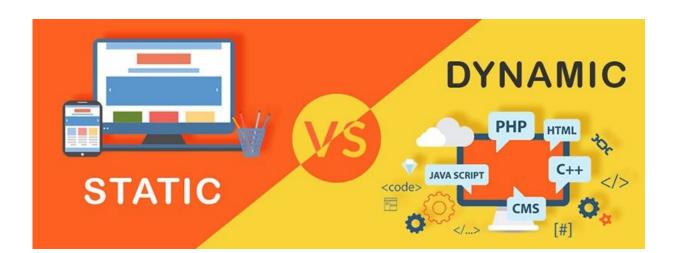

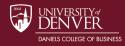

# Dynamic Websites

- Drop-downs
- Scrolling
- Pop-ups
- Inputting password

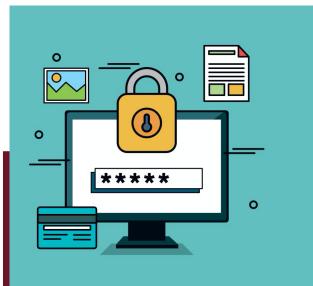

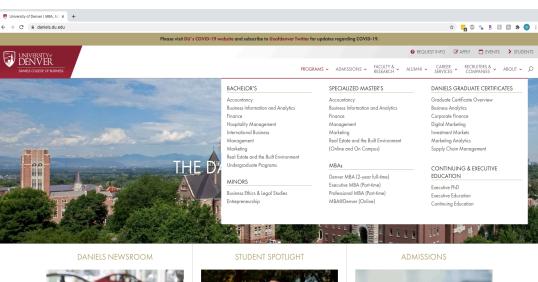

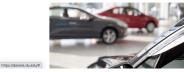

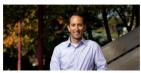

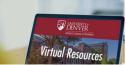

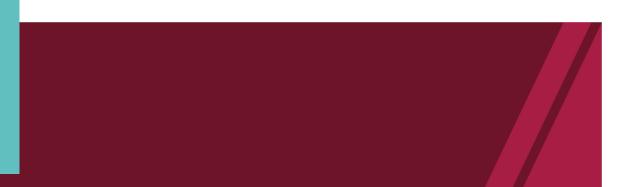

🔗 Paris · Stays · Airbnb 🛛 🗙 🕂

🖻 🕻 🔒 airbnb.com/s/paris/homes?place\_id=ChIJD7fiBh9u5kcRYJSMaMOCCwQ&refinement\_paths%5B%5D=%2Fhomes&refinement\_path=%2Fhomes&tab\_id=home\_tab&reset\_filters=true&adul

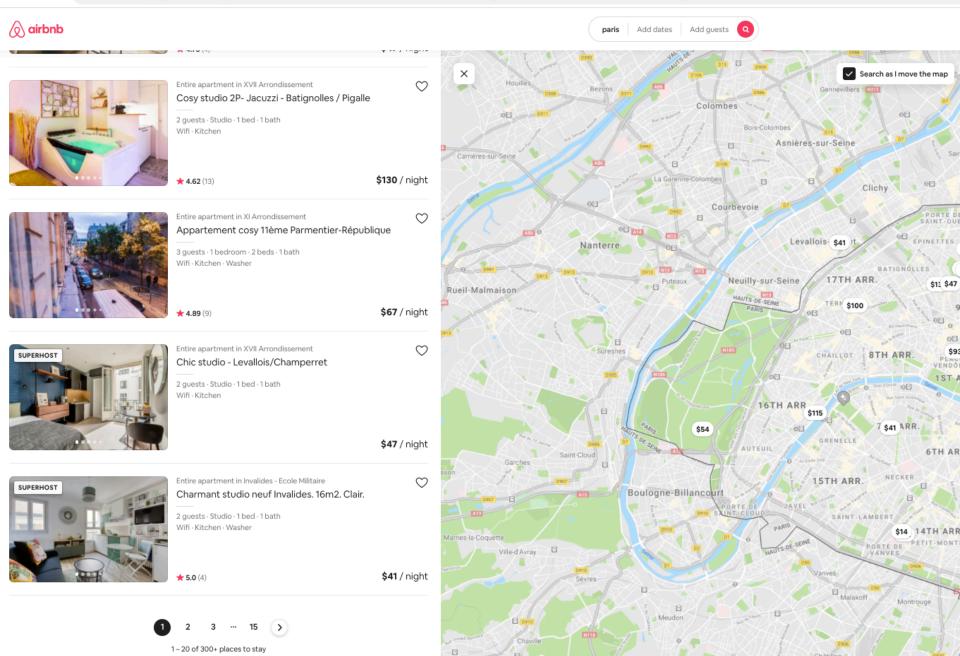

#### **★** 4.77 (181 reviews)

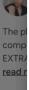

\* 4

Х

had b

thoug for gu

## S

Loca

you do decide to book this place. Take EXTRA care of yourself around this neighborhood. It is NOT s... read more

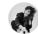

**Response from Farah** February 2020

Dear Steven, thank you for your feedback. I'm glad to heard that you loved my place. I'm really sorry about what's happening to you. Please remind that my place is in a quite stree... read more

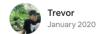

A perfect location

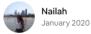

This was a great place for my first trip to Paris and I wish that I had been able to spend even more time here! I loved the thoughtful details in the apartment such as power converters for guest from different countries.

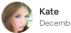

December 2019

We had a wonderful trip in Paris thanks to Farah. The apartment was cozy and stylish with everything we needed for our stay. It was nice to hang out late in the morning or come hom... read more

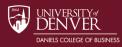

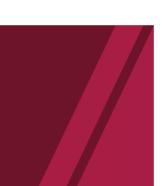

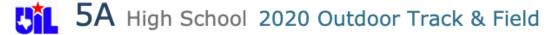

Season: 🥥 2020 Outdoor Switch to XC 🗎 Meet List

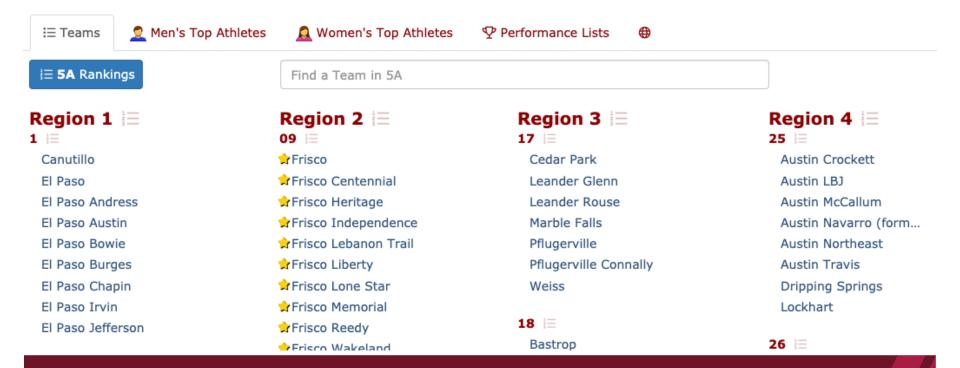

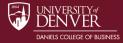

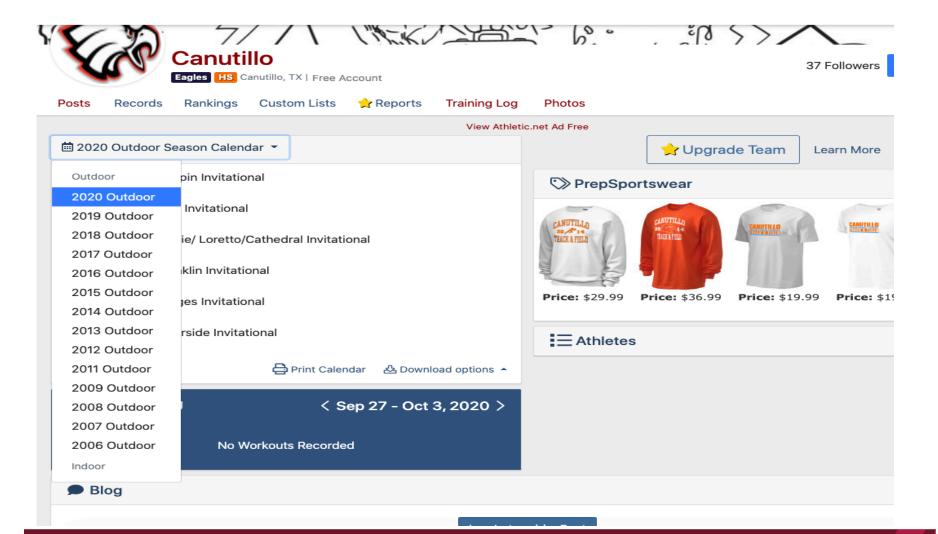

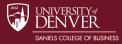

## Web-Crawling

- Automate movement through websites
- Navigate to website, then use techniques Ryan showed us
- Navigation done "remotely" via code

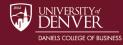

# Example: Airbnb Plus

- Airbnb Plus: Airbnb differentiation program
- Hosts apply to be part of Plus program
- Variety of benefits once part of program
- Compare effect of Plus program introduction
- How to determine which listings are plus?
- Work with Karen Xie

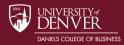

#### Cambridge Add dates

# Airbnb Plus

- Identify main city page 1)
- Check if there are 2) multiple listing pages
- Scrape current page 3)
- 4) Click on next page if applicable
- 5) **Determine which** listings have "plus" in their url

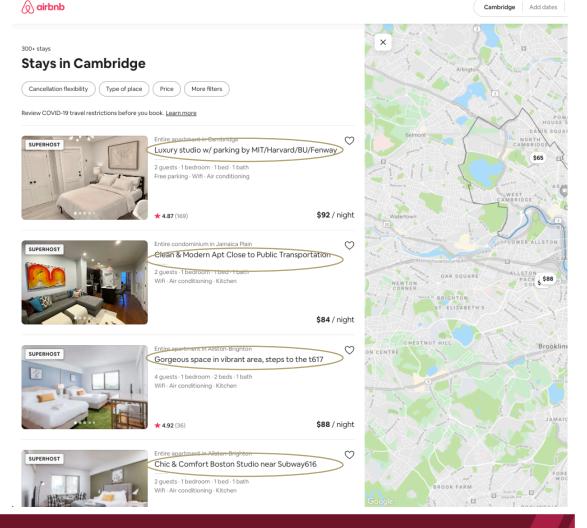

#### Listing ID Number

airbnb.com/rooms/plus/19624348?check\_in=2020-10-21&check\_out=2020-10-22&source\_impression\_id=p3\_1602265346\_SL3x7ho4ILtdeoyX

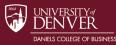

🔗 Paris · Stays · Airbnb 🛛 🗙 🕂

C 🔒 airbnb.com/s/paris/homes?place\_id=ChIJD7fiBh9u5kcRYJSMaMOCCwQ&refinement\_paths%5B%5D=%2Fhomes&refinement\_path=%2Fhomes&tab\_id=home\_tab&reset\_filters=true&adul

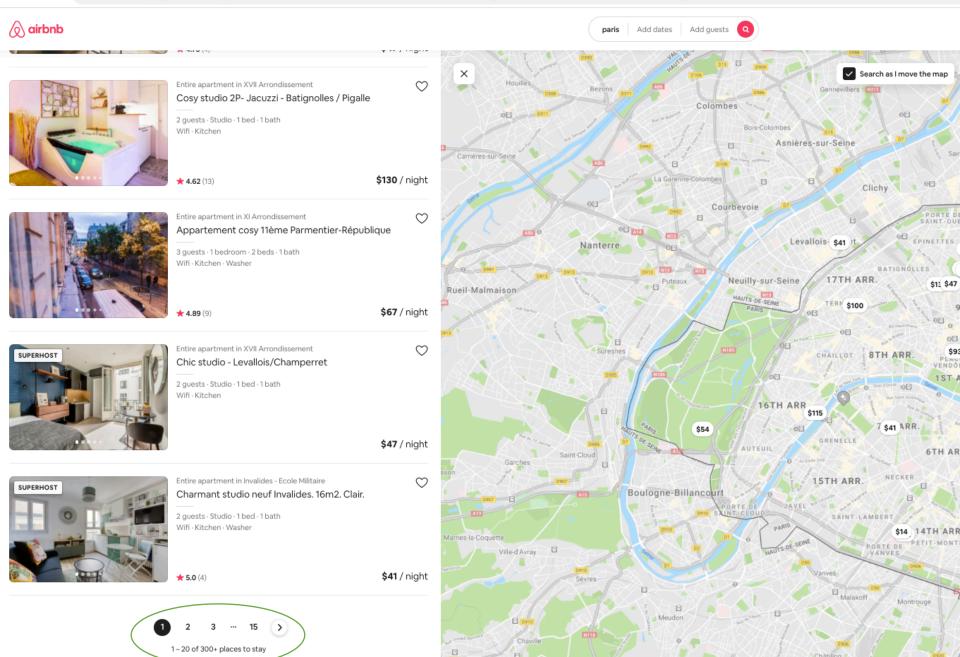

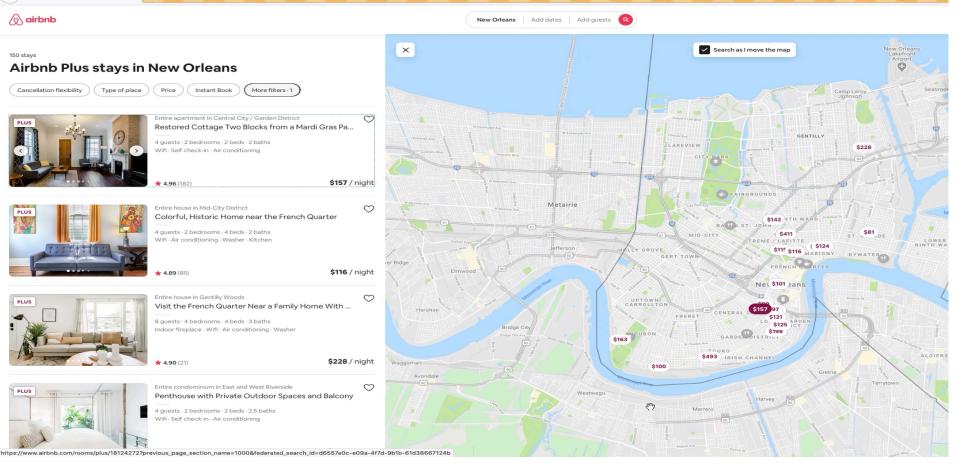

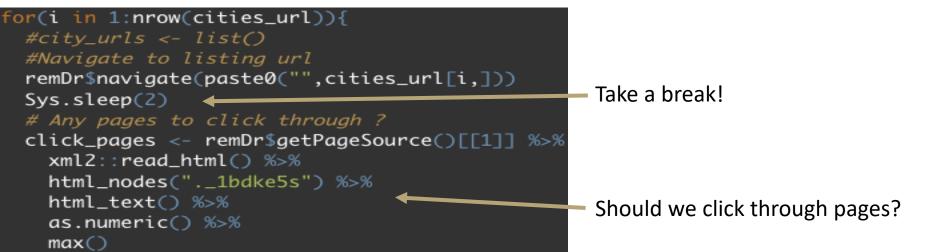

# Dynamic Web-scraping

- Each situation is unique
- Requires trial and error
- Tools:
  - Selenium (python, R)

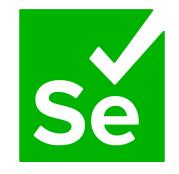

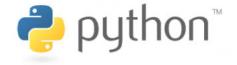

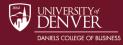

### APIs

• Application Programming Interface

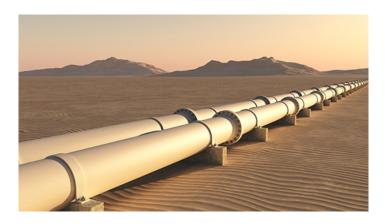

- "Easily" facilitated connection to apps, websites, etc.
- Another way to extract data from a website/platform

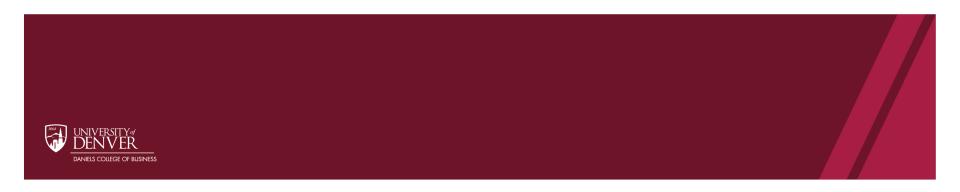

### Some examples

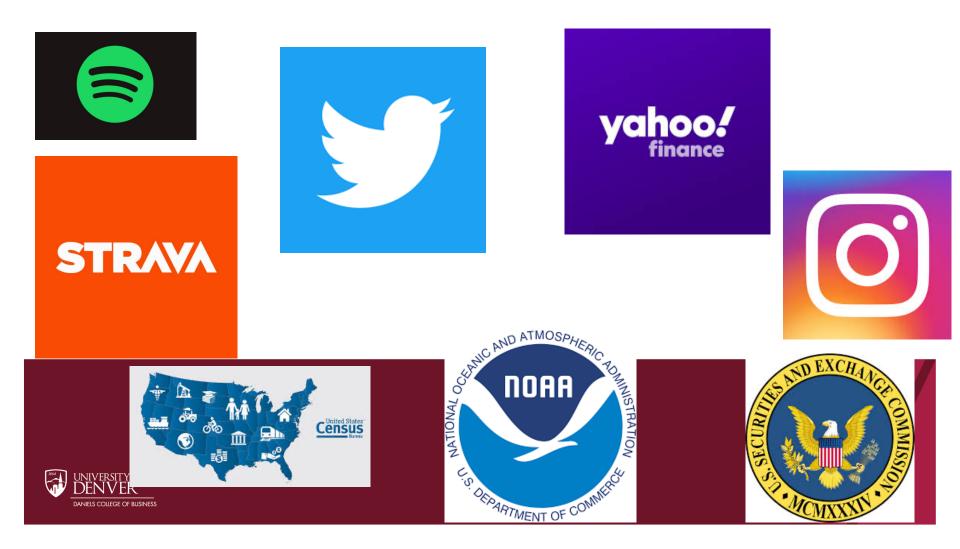

# APIs

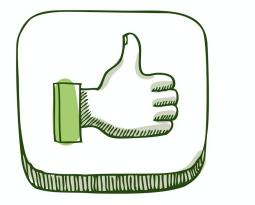

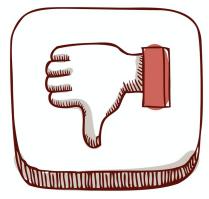

- Pros:
  - Can make data collection very smooth
  - Popular APIs often have libraries/packages for common software (python, R)
- Cons:
  - Restricted Access (only a certain amount of data given per day)
  - Data not in format of your choice

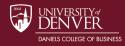

# Example: Twitter

- What do you need?
  - A Twitter account!
- `rtweet` R package
  - Could use python as well

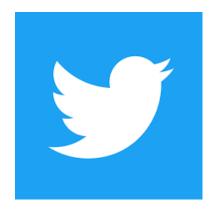

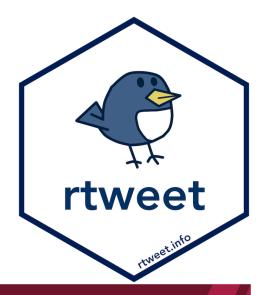

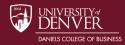

# Example: Twitter

- What can I get?
  - Hashtags
  - Followers
  - Friends
  - Locations
  - Source (android, iPhone, etc)
- Basic: 18,000 tweets every 15 minutes from "rest" API
- More advanced: "streaming" API: much more data

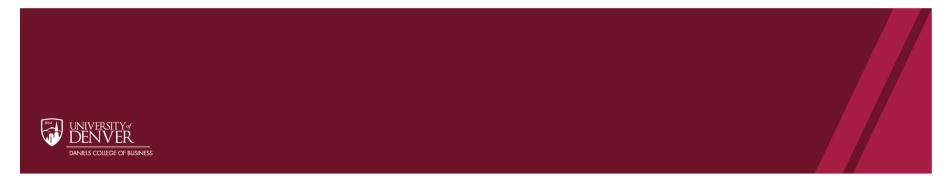

- Can we learn about the spread of #fakenews on Twitter?
- Scrape twice daily, look for #fakenews
- October 27<sup>th</sup> to December 11<sup>th</sup> 2019
- Over 170,000 unique tweets

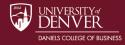

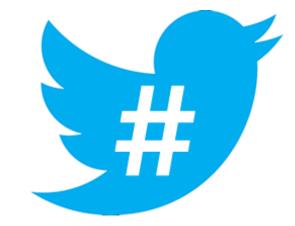

Search for tweets that use the hastag `#fakenews`

Simple code:
search\_tweets(
 "#fakenews", n = 18000, include rts = FALSE, lang = "en")

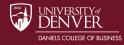

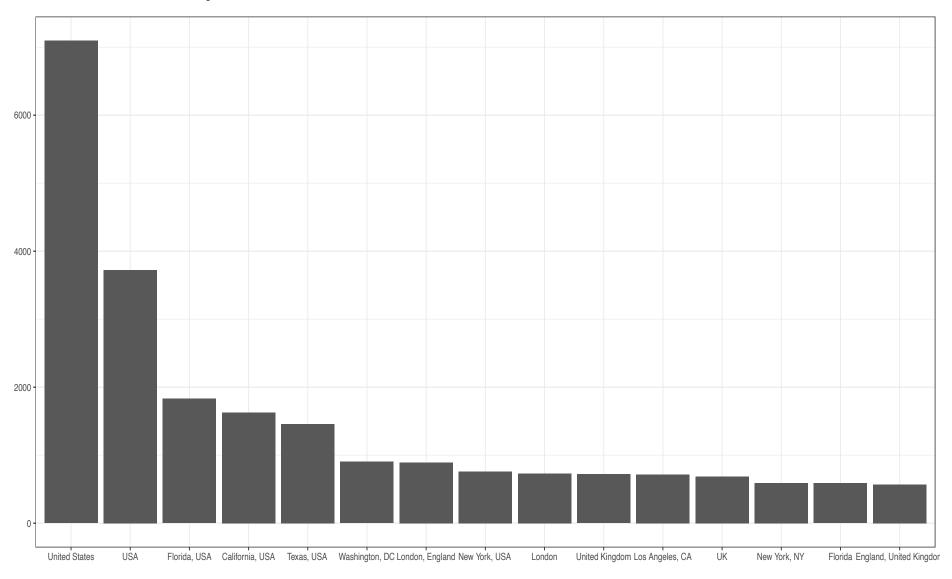

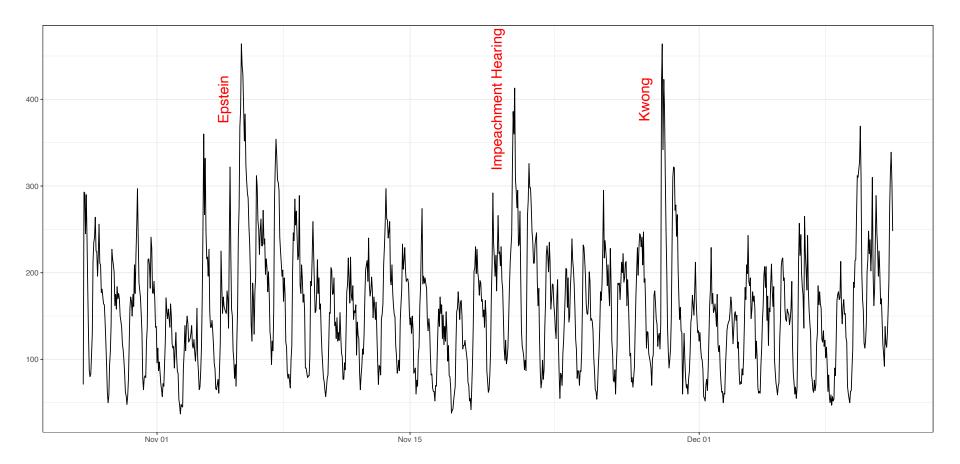

# After Scraping...

- Post-scraping analyses
  - Simple (sentiment analysis)
  - Complicated (machine learning)
- Many options, low hanging fruit
- Text Mining with R (Silge & Robinson) *tidytextmining.com*

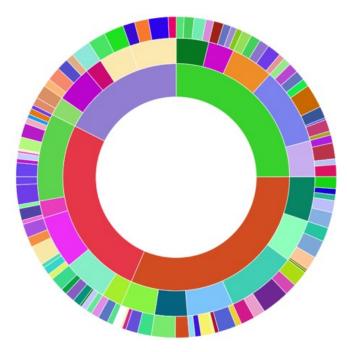

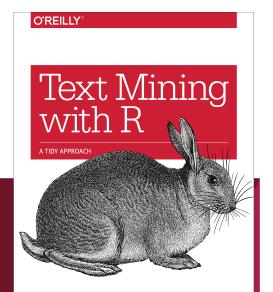

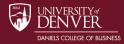

Julia Silge & David Robinson

### Take-aways

- Dream big about web-scraping!
- Different types of websites have different approaches
- Usually can find a way to scrape data
- Please do not hesitate to contact me for help/collaboration
- benjamin.williams@du.edu

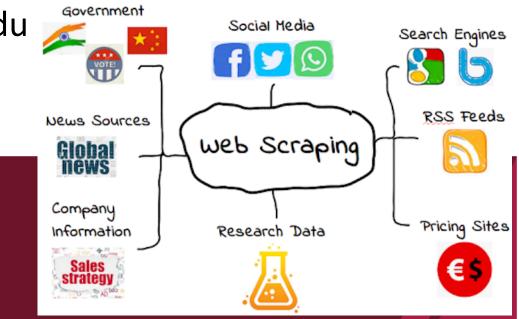